## *PROJETO UPGRADE*

# *1ª EDIÇÃO DE OFICINAS DE ATUALIZAÇÃO EM INFORMÁTICA*

### **28, 29 e 30 de Agosto de 2013**

**Prédio Pedagógico de Informática**

### **Inscrição através do link**

#### **[https://docs.google.com/forms/d/13\\_Si86HZK54zVkUacJNLR90sNDyiLTRgoeccNMIfFss/viewform](https://docs.google.com/forms/d/13_Si86HZK54zVkUacJNLR90sNDyiLTRgoeccNMIfFss/viewform)**

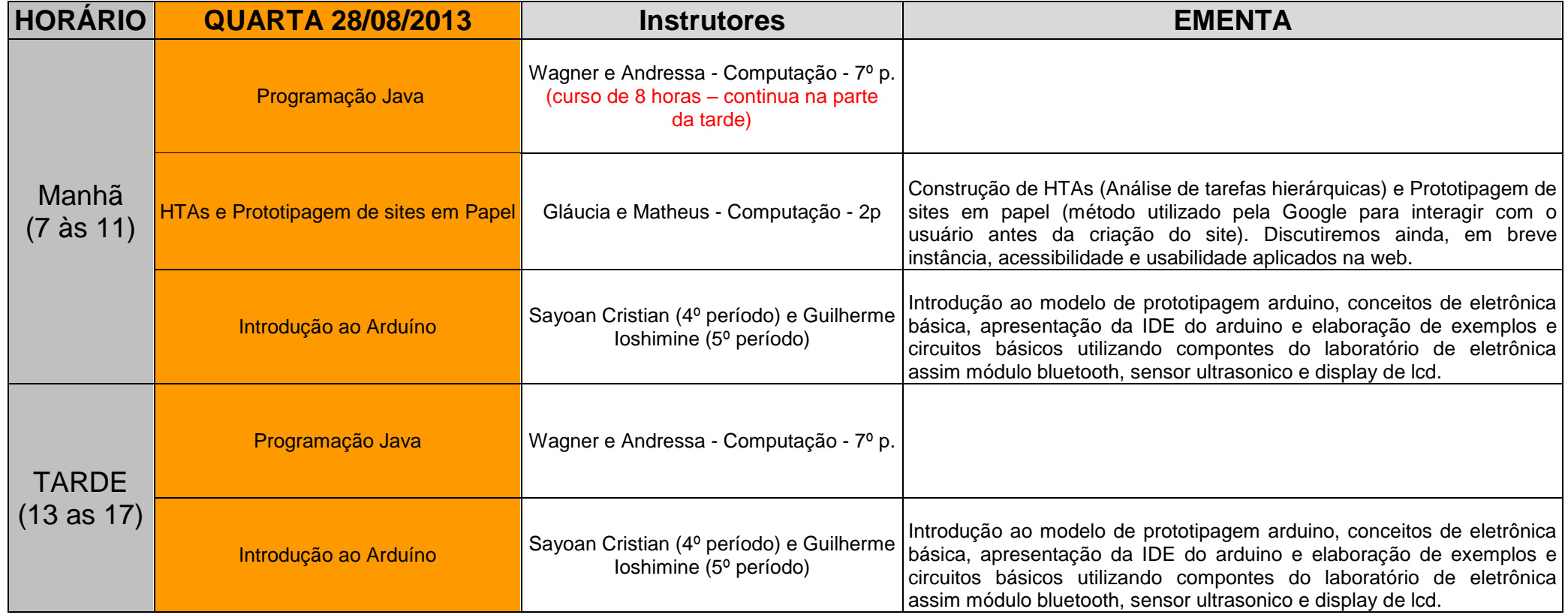

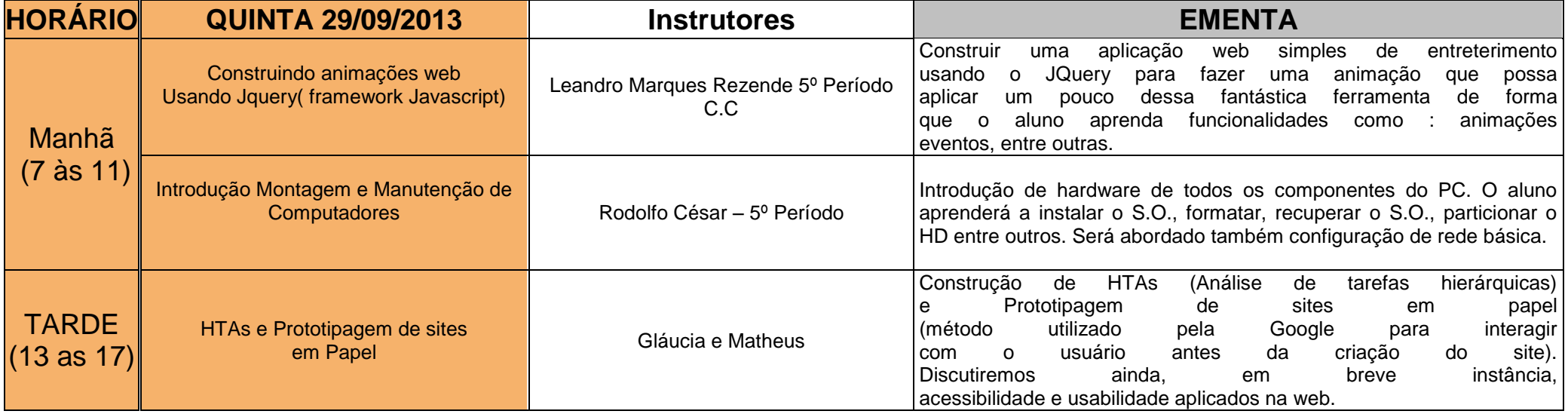

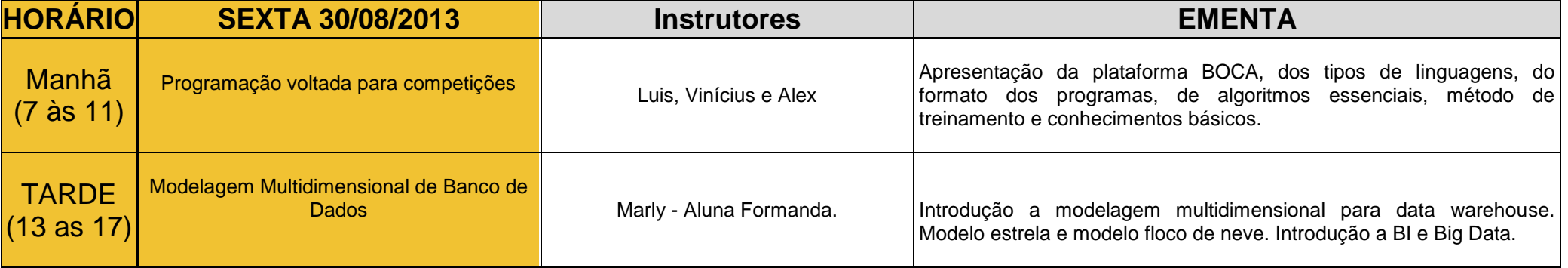